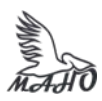

## Автономная некоммерческая профессиональная образовательная организация «Многопрофильная Академия непрерывного образования» АНПОО «МАНО» Колледж

ПРИНЯТО Решением Педагогического совета АНПОО «МАНО» Протокол № 01-01/16 от 01.06.2022 г.

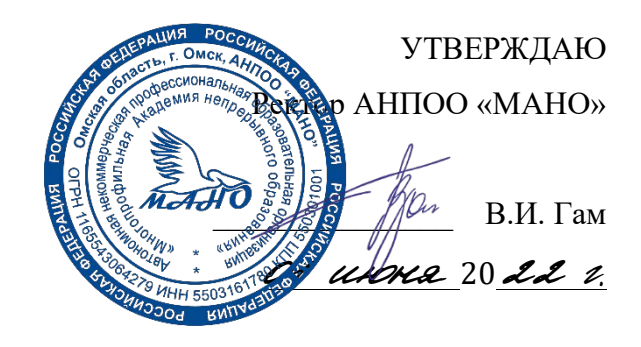

# **РАБОЧАЯ ПРОГРАММА**

по профессиональному модулю ПМ.04. **Выполнение работ по одной или нескольким профессиям рабочих, должностям служащих** МДК. 04.01 **Оператор электронно-вычислительных и вычислительных** 

**машин**

### **ПП.04.01. Производственная практика**

**Специальность 10.02.01** Организация и технология защиты информации Квалификация: Техник по защите информации Заочная форма обучения

Рабочая программа профессионального модуля «Выполнение работ по одной или нескольким профессиям рабочих, должностям служащих» разработана на основе Федерального государственного образовательного стандарта (далее – ФГОС) по специальности среднего профессионального образования (далее СПО) 10.02.01 Организация и технология защиты информации, утвержденного приказом Министерства образования и науки Российской Федерации от 28 июля 2014 г. № 805.

Организация-разработчик: АНПОО «Многопрофильная Академия непрерывного образования». Разработчик: Бугаев А.П., преподаватель Колледжа АНПОО «МАНО».

# **СОДЕРЖАНИЕ**

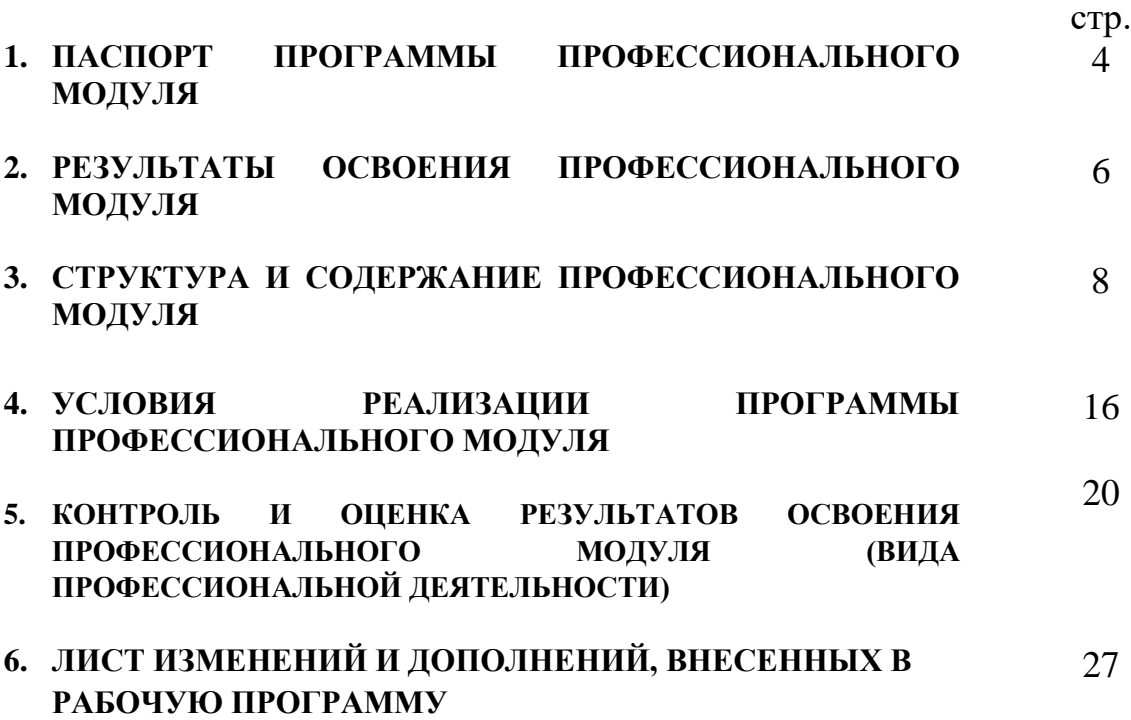

# **1. ПАСПОРТ РАБОЧЕЙ ПРОГРАММЫ ПРОФЕССИОНАЛЬНОГО МОДУЛЯ**

# **ПМ.04 Выполнение работ по одной или нескольким профессиям рабочих, должностям служащих**

#### **1.1. Область применения рабочей программы**

Рабочая программа профессионального модуля является частью основной профессиональной образовательной программы в соответствии с ФГОС СПО по специальности 10.02.01 Организация и технология защиты информации в части освоения вида профессиональной деятельности (ВПД): выполнение работ по одной или нескольким профессиям рабочих, должностям служащих.

Программа по профессиональному модулю ПМ. 4. «Выполнение работ по одной или нескольким профессиям рабочих, должностям служащих» содержит МДК. 4.1 Оператор электронно-вычислительных и вычислительных машин, ПП.4.01. Производственная практика.

# **1.2. Место дисциплины в структуре основной профессиональной образовательной программы:**

Программа профессионального модуля «Выполнение работ по одной или нескольким профессиям рабочих, должностям служащих» входит в профессиональный цикл специальности 10.02.01 «Организация и технология защиты информации».

## **1. 3. Цели и задачи модуля – требования к результатам освоения модуля**

В результате изучения профессионального модуля обучающийся должен:

#### **иметь практический опыт:**

- подключения кабельной системы персонального компьютера и периферийного оборудования;

- настройки параметров функционирования персонального компьютера, периферийного оборудования и компьютерной оргтехники;

- настройки и использования основных компонентов графического интерфейса операционной системы;

- создания различных видов документов с помощью различного прикладного программного обеспечения, в т.ч. текстовых, табличных, презентационных.

#### **уметь:**

- выполнять настройку интерфейса операционных систем;

- подключать периферийные устройства и компьютерную оргтехнику к персональному компьютеру;

- создавать и управлять содержимым документов с помощью редактора документов;

- создавать и управлять содержимым таблиц с помощью редактора таблиц;

- создавать и управлять содержимым презентаций с помощью редактора презентаций,

#### **знать:**

- классификацию видов и архитектуру персональных компьютеров;

- устройство персональных компьютеров;

- основные блоки, функции и технические характеристики;

- порядок установки и настройки прикладного программного обеспечения на персональный компьютер;

- назначение, разновидности и функциональные возможности редакторов текстов, таблиц и программ создания мультимедийных презентаций.

**1.4. Количество часов на освоение программы профессионального модуля:**

всего - 198 часов, в том числе:

максимальной учебной нагрузки обучающегося – 126 часов, включая

обязательной аудиторной учебной нагрузки обучающегося – 24 часа;

самостоятельной работы обучающегося – 102 часа; учебной практики – 36 часов; производственной практики 36 часов.

5

# **2. РЕЗУЛЬТАТЫ ОСВОЕНИЯ ПРОФЕССИОНАЛЬНОГО МОДУЛЯ**

Результатом освоения программы профессионального модуля является овладение обучающимися видом профессиональной деятельности «Выполнение работ по одной или нескольким профессиям рабочих, должностям служащих», в том числе общими и профессиональными компетенциями.

## **5.1. Техник по защите информации должен обладать общими компетенциями, включающими в себя способность:**

ОК 1. Понимать сущность и социальную значимость своей будущей профессии, обладать высокой мотивацией к выполнению профессиональной деятельности в области обеспечения информационной безопасности.

ОК 2. Организовывать собственную деятельность, выбирать типовые методы и способы выполнения профессиональных задач, оценивать их эффективность и качество.

ОК 3. Принимать решения в стандартных и нестандартных ситуациях и нести за них ответственность.

ОК 4. Осуществлять поиск и использование информации, необходимой для эффективного выполнения профессиональных задач, профессионального и личностного развития.

ОК 5. Использовать информационно-коммуникационные технологии в профессиональной деятельности.

ОК 6. Работать в коллективе и команде, эффективно общаться с коллегами, руководством, потребителями.

ОК 7. Брать на себя ответственность за работу членов команды (подчиненных), результат выполнения заданий.

ОК 8. Самостоятельно определять задачи профессионального и личностного развития, заниматься самообразованием, осознанно планировать повышение квалификации.

ОК 9. Ориентироваться в условиях частой смены технологий в профессиональной деятельности.

ОК 10. Применять математический аппарат для решения профессиональных задач.

ОК 11. Оценивать значимость документов, применяемых в профессиональной деятельности.

ОК 12. Ориентироваться в структуре федеральных органов исполнительной власти, обеспечивающих информационную безопасность.

**5.2. Техник по защите информации должен обладать профессиональными компетенциями, соответствующими видам деятельности:**

**5.2.3. Применение программно-аппаратных и технических средств защиты информации.** 

ПК 3.1. Применять программно-аппаратные и технические средства защиты информации на защищаемых объектах.

ПК 3.2. Участвовать в эксплуатации систем и средств защиты информации

защищаемых объектов.

ПК 3.3. Проводить регламентные работы и фиксировать отказы средств защиты.

ПК 3.4. Выявлять и анализировать возможные угрозы информационной безопасности объектов.

# **3. СТРУКТУРА И СОДЕРЖАНИЕ ПРОФЕССИОНАЛЬНОГО МОДУЛЯ**

**3.1. Тематический план профессионального модуля** 

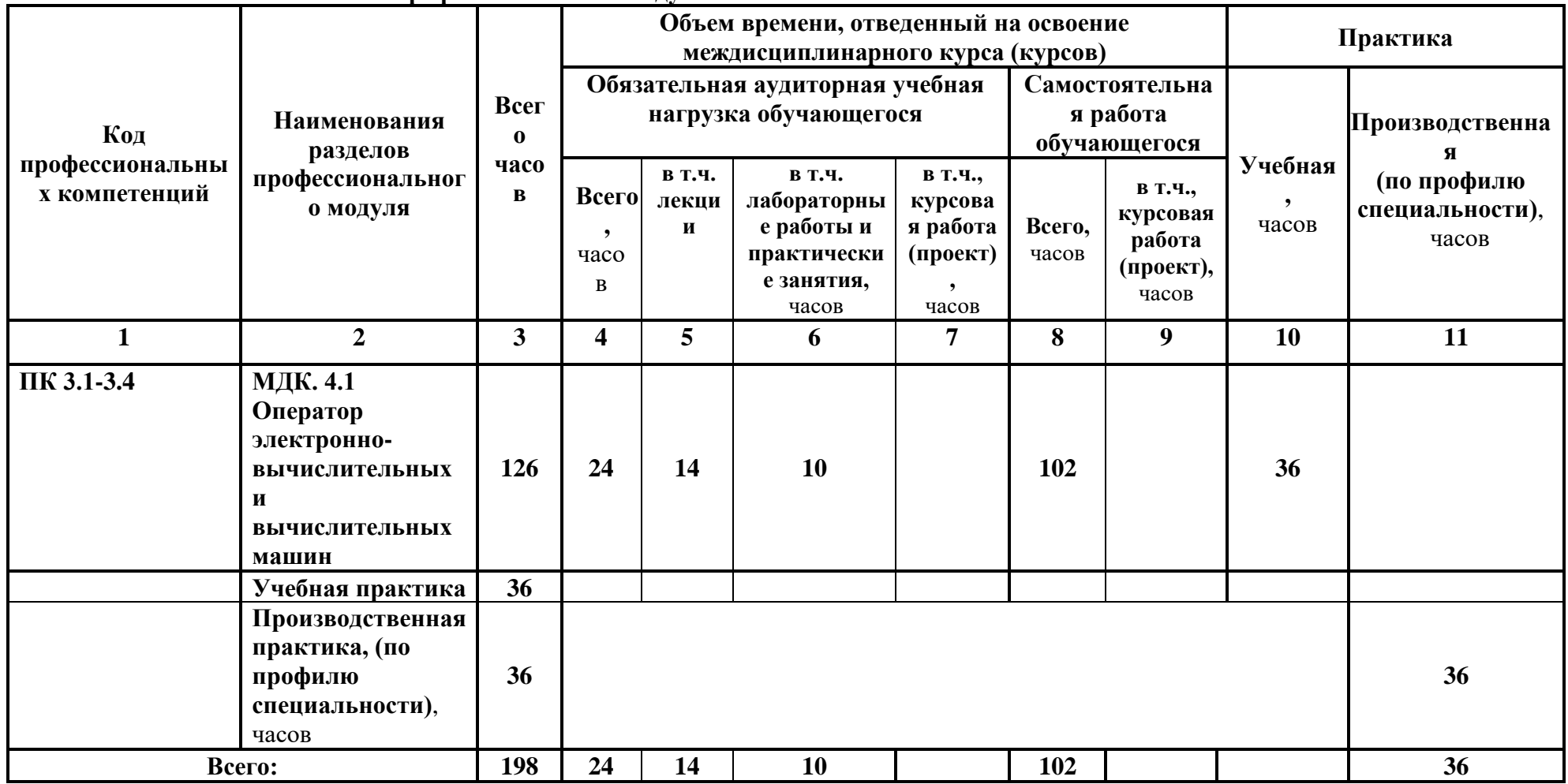

#### **3.2. Содержание обучения по профессиональному модулю Выполнение работ по одной или нескольким профессиям рабочих, должностям служащих**

#### **Наименование разделов ПМ, МДК и тем Содержание учебного материала, лабораторные работы и практические занятия, самостоятельная работа обучающегося, курсовая работ (проект) Объем часов Уровень освоения** 1 **2 3** 4 **МДК 4.1. Оператор электронно-вычислительных и вычислительных машин 24/102 Архитектура компьютера Содержание учебного материала Лекция.** Этапы развития информационных технологий. Классификация информационных технологий. Современное состояние и тенденции развития информационных технологий. Процесс формирования информационного общества. Информационные технологии как основа информатизации общества. Основные этапы и современное состояние информатизации. 2 1,2 **Лекция** Классическая архитектура ПК. Классификация видов и архитектуры персональных компьютеров. Устройство персональных компьютеров. Основные блоки, функции и технические характеристики. Центральные и периферийные устройства ПК. 2 1,2 **Лекция.** Программное обеспечение. Классификация программного обеспечения. 2 1,2

Порядок установки и настройки прикладного программного обеспечения на персональный компьютер. Назначение, разновидности и функциональные возможности редакторов текстов, таблиц и программ

Основные блоки ПК: системная плата, процессор, виды памяти. Функции и технические характеристики. Устройства ввода и вывода информации: клавиатура, манипуляторы, принтеры, сканеры, МФУ,

Устройства хранения информации. Функции и технические характеристики. Дисковые накопители. Flash-

Мультимедийное оборудование. Аудио и видео карты. DVD-приводы. Проекторы. Назначение,

Сетевое оборудование. Компоненты сети. Сетевые карты. Модемы. Роутеры. Мосты. Коммутаторы. Точки

мониторы. Устройство и принцип действия, интерфейсы подключения и правила эксплуатации.

**Самостоятельная работа обучающихся** 12 2,3

создания мультимедийных презентаций.

возможности и правила эксплуатации.

память.

доступа к сети.

9

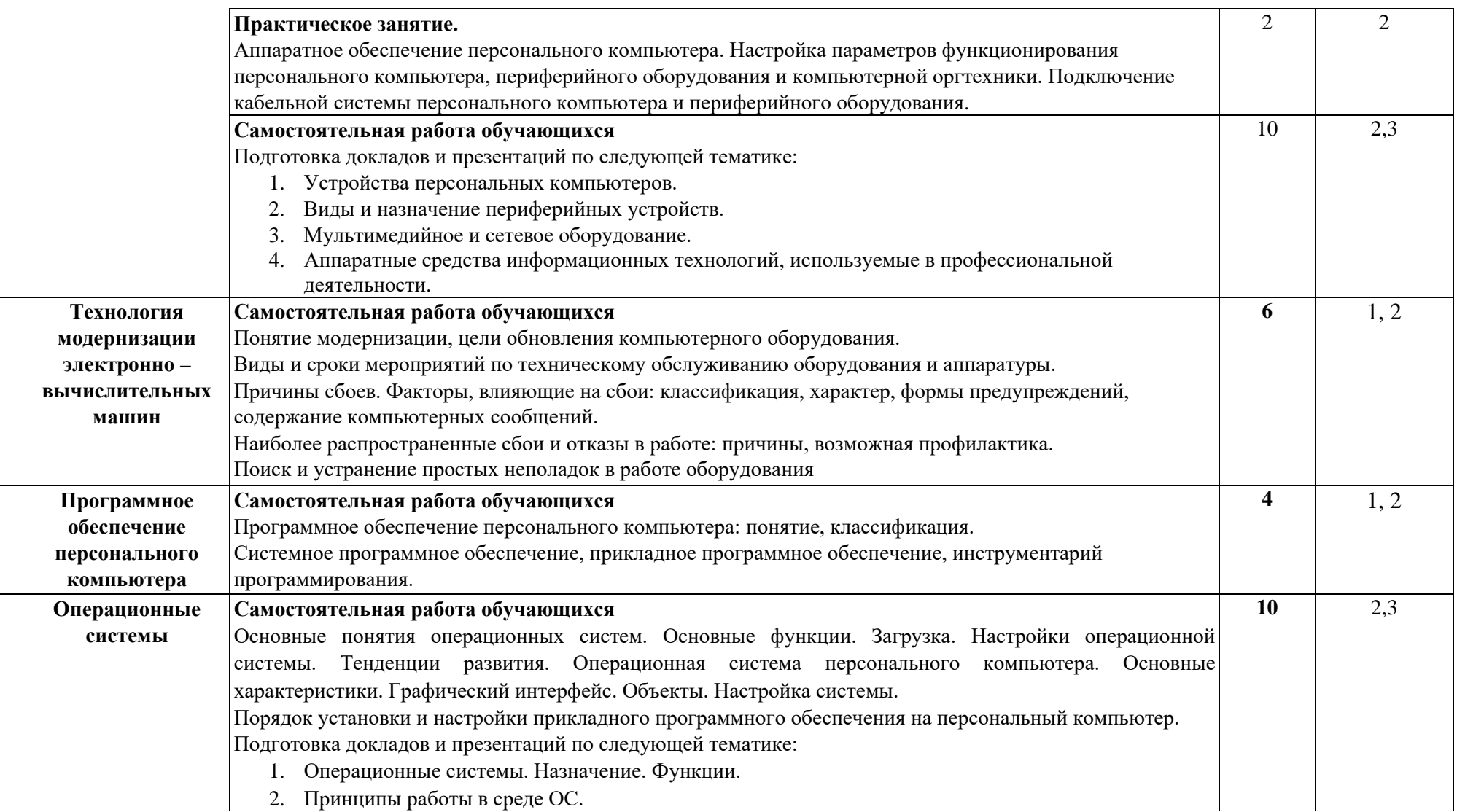

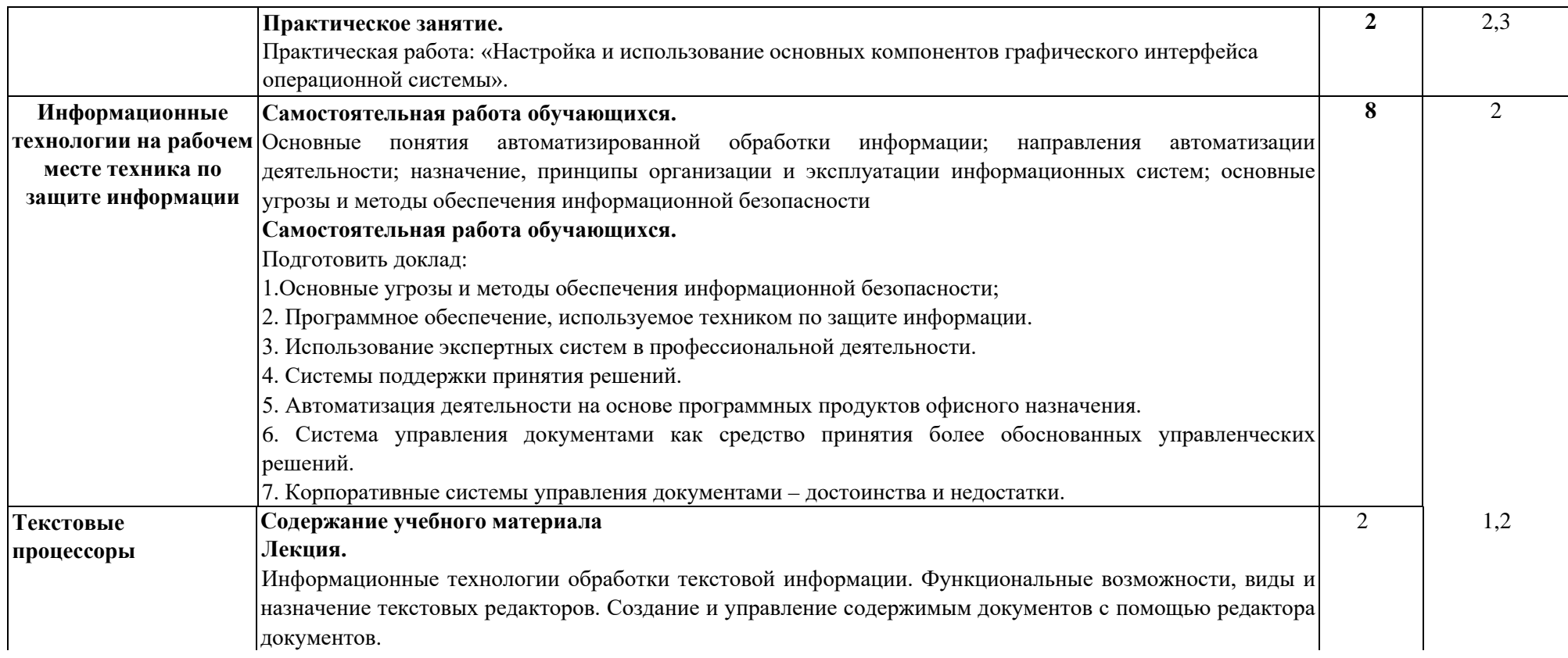

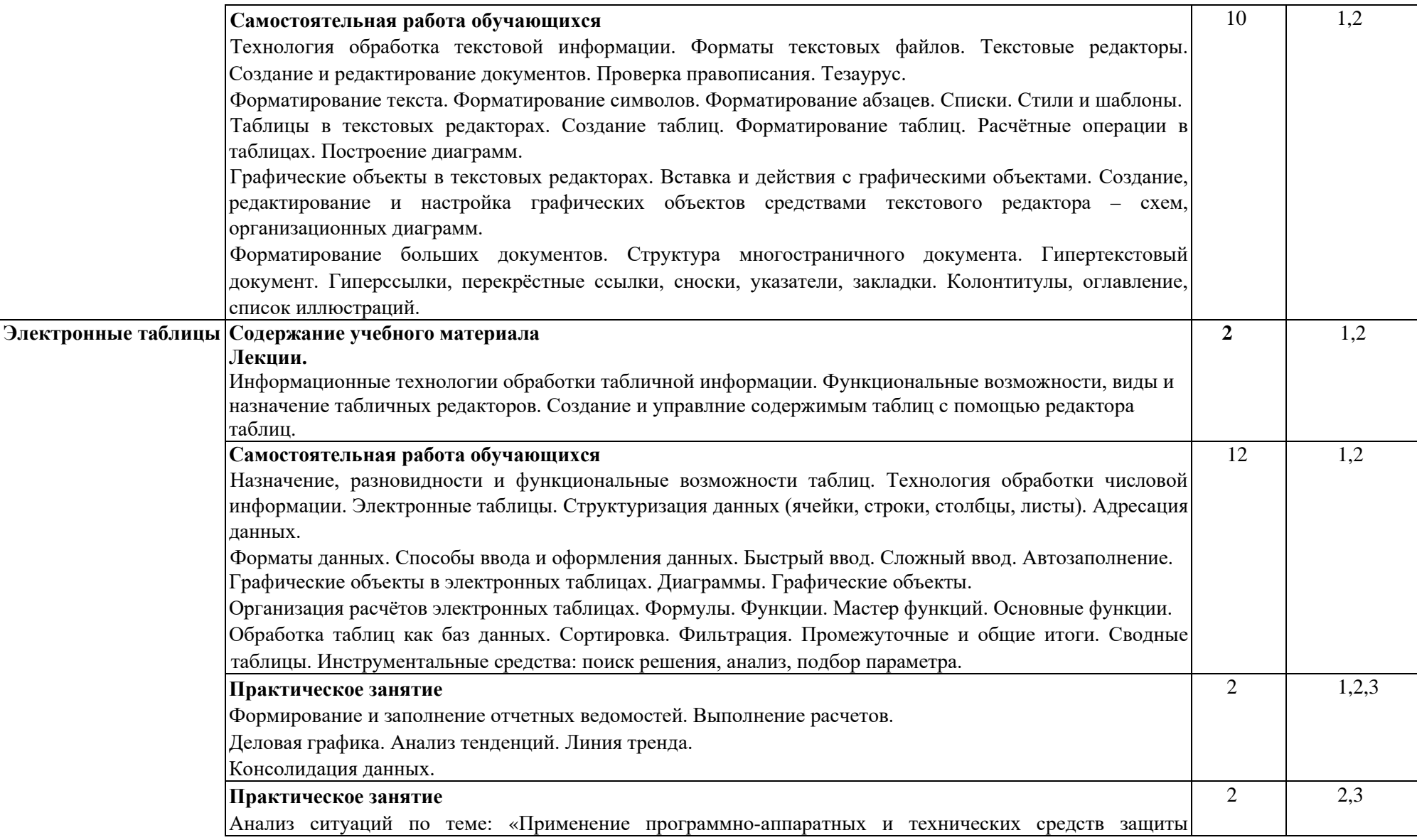

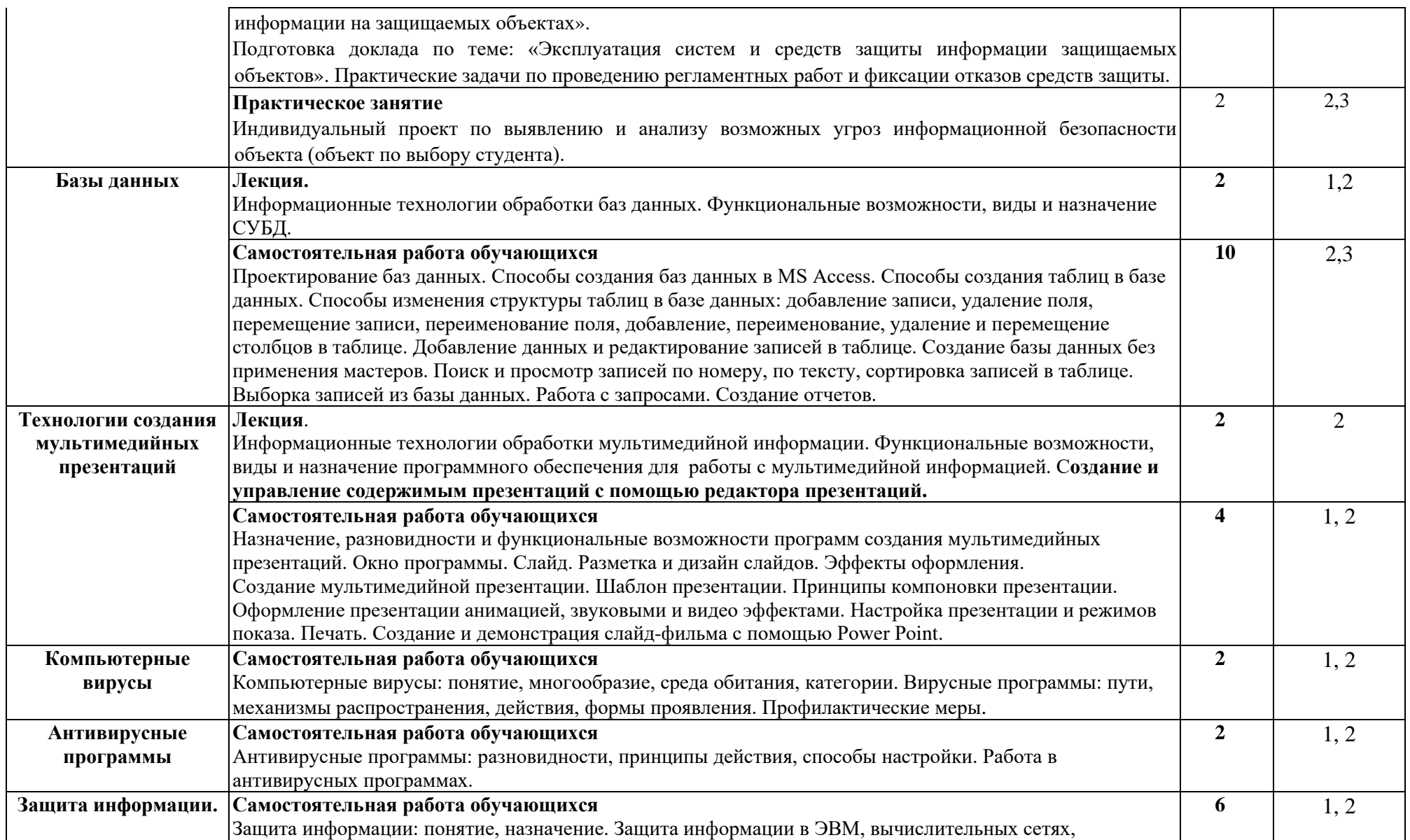

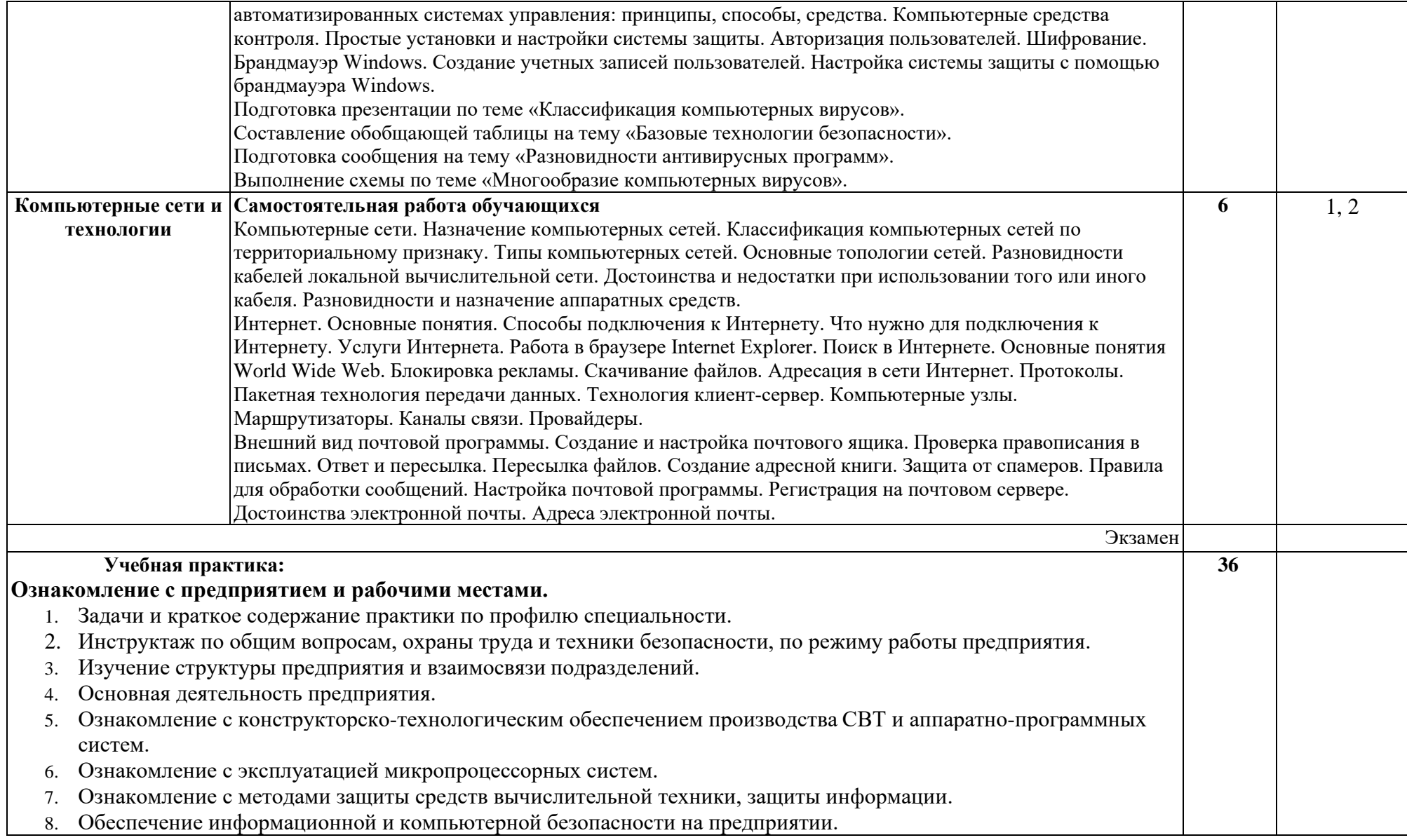

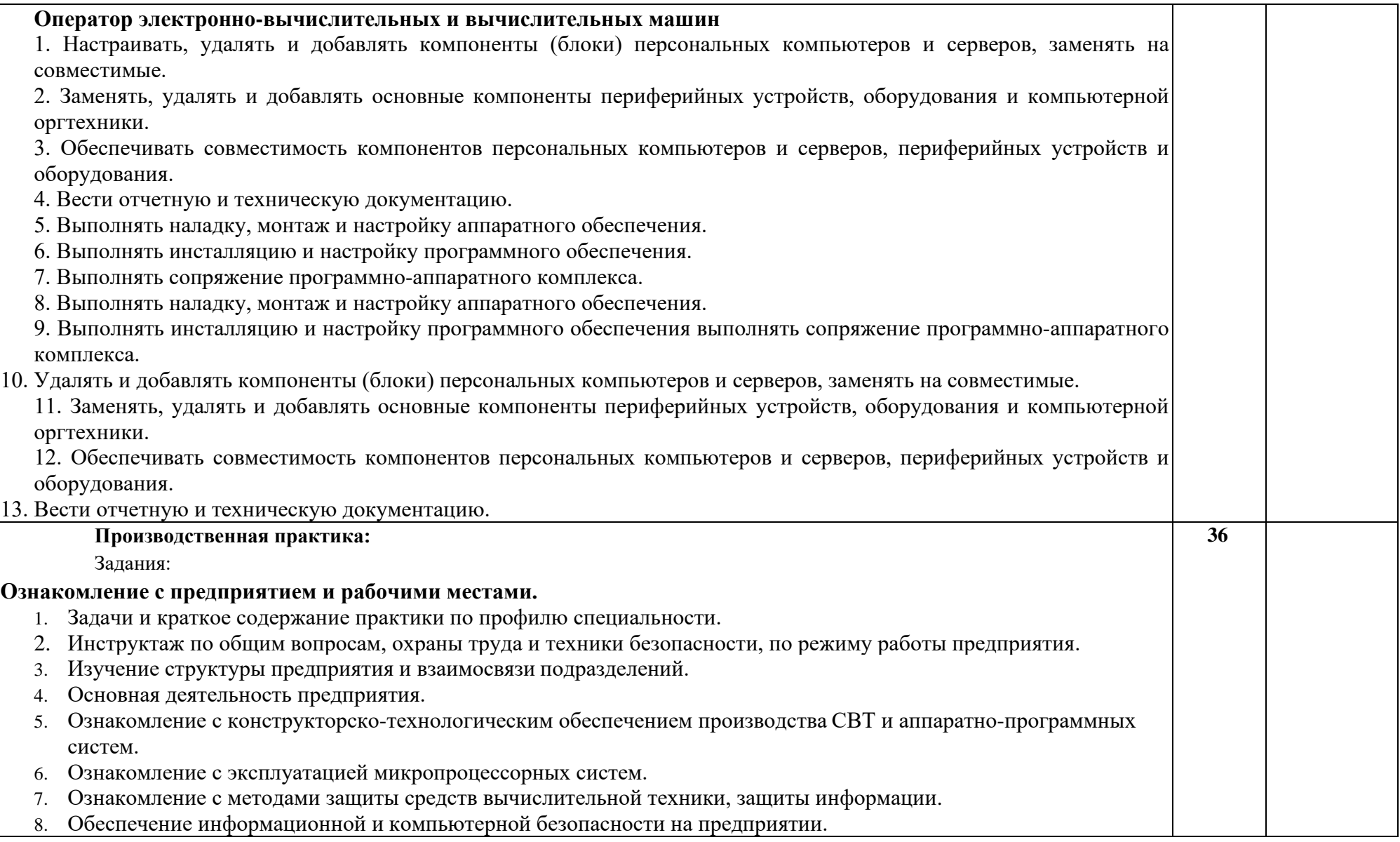

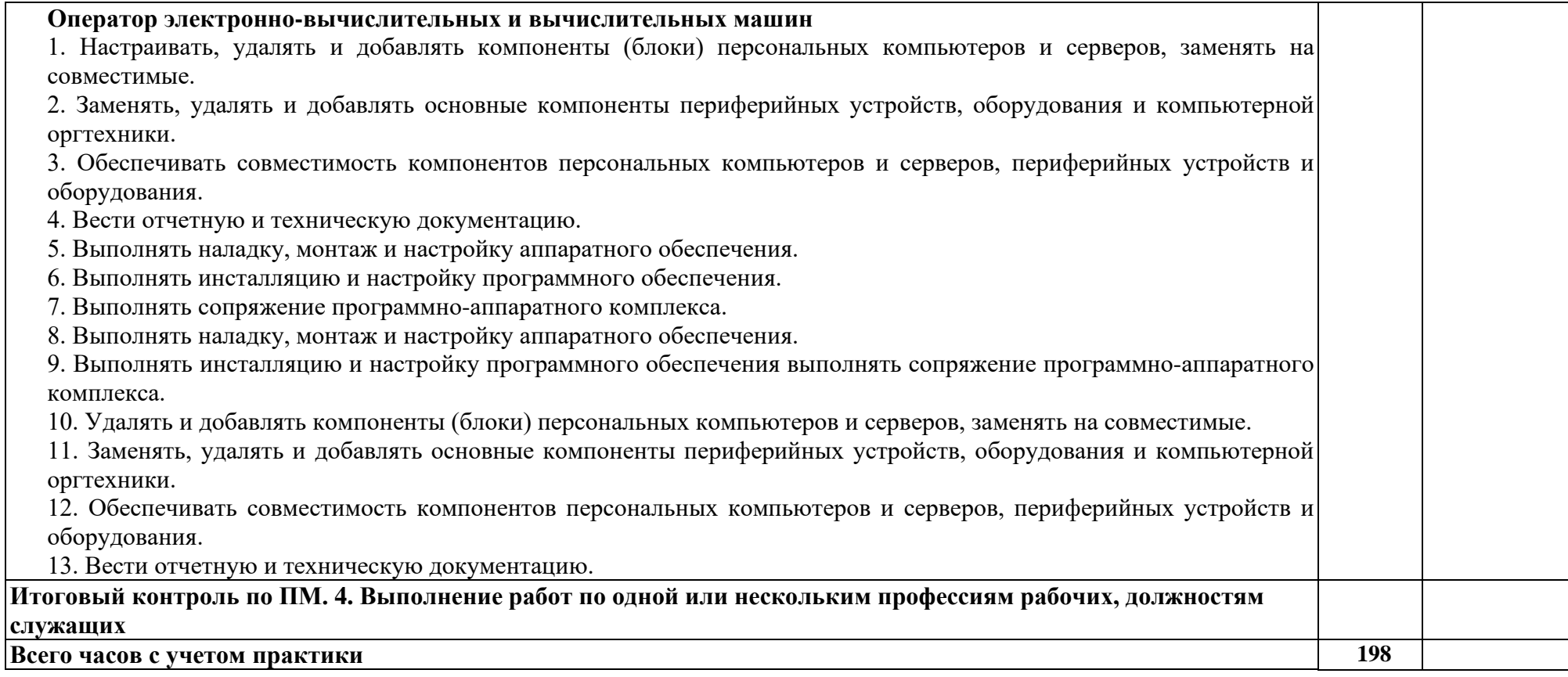

Для характеристики уровня освоения учебного материала используются следующие обозначения:

1 - ознакомительный (узнавание ранее изученных объектов, свойств);

2 - репродуктивный (выполнение деятельности по образцу, инструкции или под руководством);

3 - продуктивный (планирование и самостоятельное выполнение деятельности, решение проблемных задач).

# **4.УСЛОВИЯ РЕАЛИЗАЦИИ ПРОГРАММЫ ПРОФЕССИОНАЛЬНОГО МОДУЛЯ**

## **4.1. ТРЕБОВАНИЯ К МИНИМАЛЬНОМУ МАТЕРИАЛЬНО-ТЕХНИЧЕСКОМУ ОБЕСПЕЧЕНИЮ**

Реализация профессионального модуля предполагает наличие учебного кабинета по профилю специальности.

Оборудование учебного кабинета:

- мебель по количеству студентов;
- доска;
- наглядные пособия, дидактические средства.

Технические средства обучения:

- персональный компьютер;
- мультимедиа-проектор;
- программное обеспечение (Linux Mint, Apache OpenOffice, Kaspersky Anti-Virus (Пробная версия), Консультант Плюс, браузер).

## **4.2. ИНФОРМАЦИОННОЕ ОБЕСПЕЧЕНИЕ ОБУЧЕНИЯ**

#### **Перечень рекомендуемых учебных изданий, Интернет-ресурсов, дополнительной литературы**

## **Основные источники:**

*1. Черпаков, И. В.* Основы программирования : учебник и практикум для среднего профессионального образования / И. В. Черпаков. — Москва : Издательство Юрайт, 2023. — 219 с. — (Профессиональное образование).

## **Дополнительные источники:**

- 1. Цветкова М.С., Великович Л.С. Информатика и ИКТ: учебник для студ. учреждений сред. проф. образования. - М., 2014.
- 2. Цветкова М.С., Хлобыстова И.Ю. Информатика и ИКТ: практикум дляпрофессий и специальностей естественно-научного и гуманитарного профилей : учеб. пособие для студ. учреждений сред. проф. образования. - М., 2014.
- 3. Астафьева Н.Е., Гаврилова С.А., Цветкова М.С. Информатика и ИКТ: Практикум для профессий и специальностей технического социально-экономического профилей: учеб. пособие для студ. учреждений сред. проф. образования / под ред. М. С. Цветковой. - М.? 2014
- 4. Малясова СВ., Демьяненко СВ. Информатика и ИКТ: Пособие для подготовки к ЕГЭ : учеб. пособие для студ. учреждений сред. проф. образования / под ред. М. С Цветковой. - М.? 2013.
- 5. Цветкова М.С Информатика и ИКТ: электронный учеб.-метод. комплекс для студ. учреждений сред. проф. образования. - М., 2015
- 6. Астафьева Н.Е., Гаврилова С.А., Цветкова М.С. Информатика и ИКТ: практикум для профессий и специальностей технического и социальноэкономического профилей / под ред. М. С. Цветковой. - М., 2014.
- 7. Малясова СВ., Демьяненко СВ. Информатика и ИКТ: пособие для подготовки к ЕГЭ / под ред. М. С. Цветковой. - М., 2013.
- 8. Черпаков, И. В. Основы программирования: учебник и практикум для СПО / И. В. Черпаков. — М.: Издательство Юрайт, 2017. — 219 с. — (Серия: Профессиональное образование). — ISBN 978-5-9916-9984-6.

#### **4.3. ОБЩИЕ ТРЕБОВАНИЯ К ОРГАНИЗАЦИИ ОБРАЗОВАТЕЛЬНОГО ПРОЦЕССА**

Освоение программы модуля базируется на изучении общепрофессиональных дисциплин «Основы информационной безопасности», «Технические средства информатизации».

Реализация программы модуля предполагает производственную практику, которая проводится концентрированно в соответствии с освоением всех разделов модуля. Практика проводится с целью закрепления и углубления теоретических знаний, а также формирования у обучающихся профессиональных компетенций.

Обязательным условием допуска к производственной практике в рамках профессионального модуля является освоение междисциплинарного курса «Выполнение работ по одной или нескольким профессиям рабочих, должностям служащих». Аттестация по итогам практики проводится на основании результатов, подтверждаемых отчётами и дневниками практики студентов, а также отзывами руководителей практики на студентов.

Производственная практика завершается зачётом освоенных общих и профессиональных компетенций.

Изучение программы модуля завершается итоговой аттестацией, результаты которой оцениваются в форме квалификационного экзамена по модулю.

#### **4.4. КАДРОВОЕ ОБЕСПЕЧЕНИЕ ОБРАЗОВАТЕЛЬНОГО ПРОЦЕССА**

Требования к квалификации педагогических кадров, обеспечивающих обучение по междисциплинарному курсу:

- наличие высшего профессионального образования, соответствующего профилю модуля;
- опыт деятельности в организациях соответствующей профессиональной сферы;
- преподаватели должны проходить стажировку в профильных организациях

19

не реже 1 раза в 3 года.

Требования к квалификации педагогических кадров, осуществляющих руководство практикой: дипломированные специалисты – преподаватели междисциплинарных курсов, а также общепрофессиональных дисциплин.

## 5. **КОНТРОЛЬ И ОЦЕНКА РЕЗУЛЬТАТОВ ОСВОЕНИЯ ПРОФЕССИОНАЛЬНОГО МОДУЛЯ (ВИДА ПРОФЕССИОНАЛЬНОЙ ДЕЯТЕЛЬНОСТИ)**

Образовательная организация, реализующая подготовку по программе данного профессионального модуля, обеспечивает организацию и проведение текущего контроля индивидуальных образовательных достижений – демонстрируемых обучающимися знаний, умений и навыков.

Текущий контроль проводится преподавателем в процессе обучения.

**Контроль и оценка** результатов освоения дисциплины осуществляется преподавателем в процессе проведения устных опросов, тестирования, практических занятий, а также выполнения обучающимися индивидуальных и групповых заданий. Аттестация по модулю в целом проводится в форме квалификационного экзамена.

Целями освоения дисциплины является формирование у студентов чёткого представления о выполнение работ по одной или нескольким профессиям рабочих, должностям служащих.

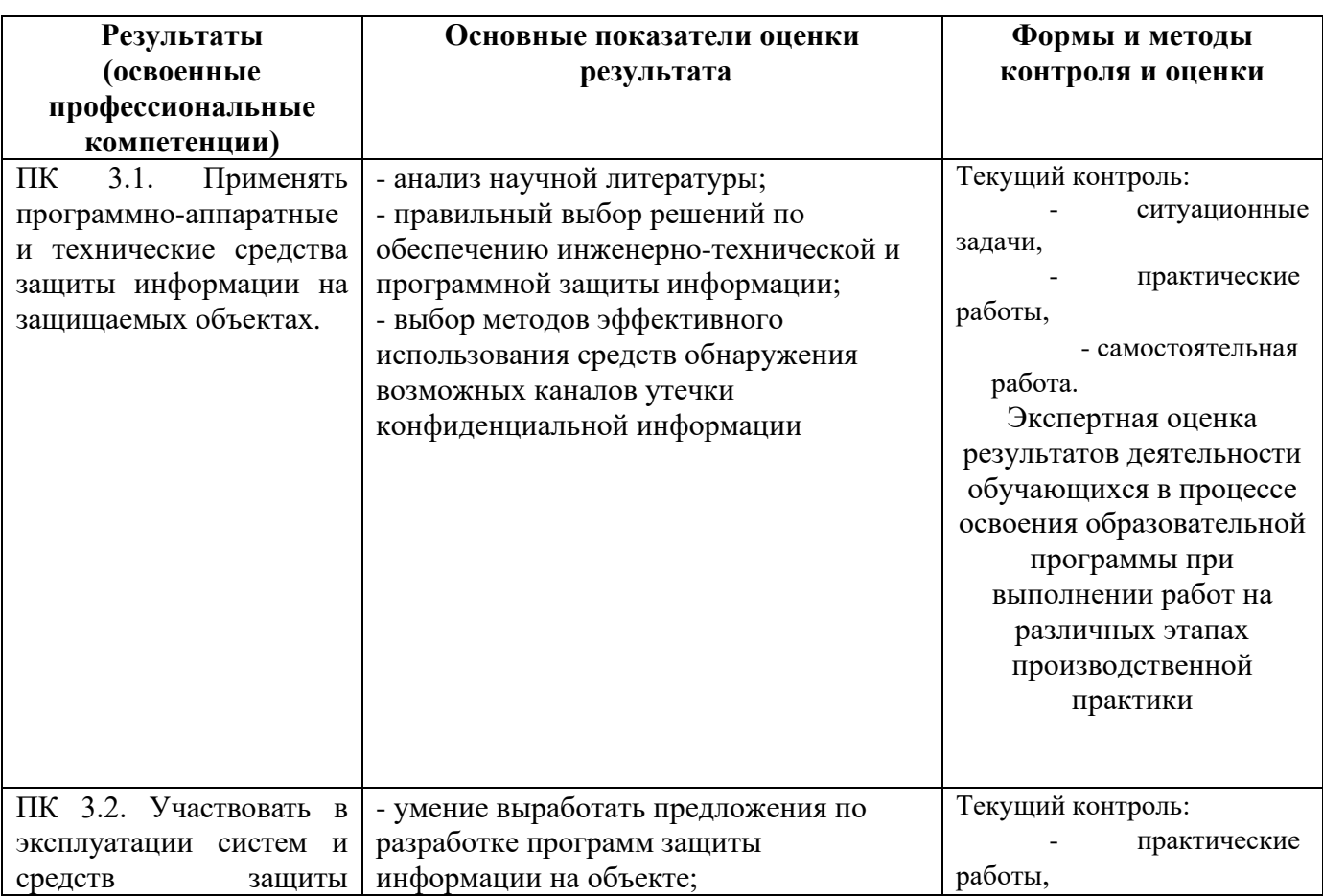

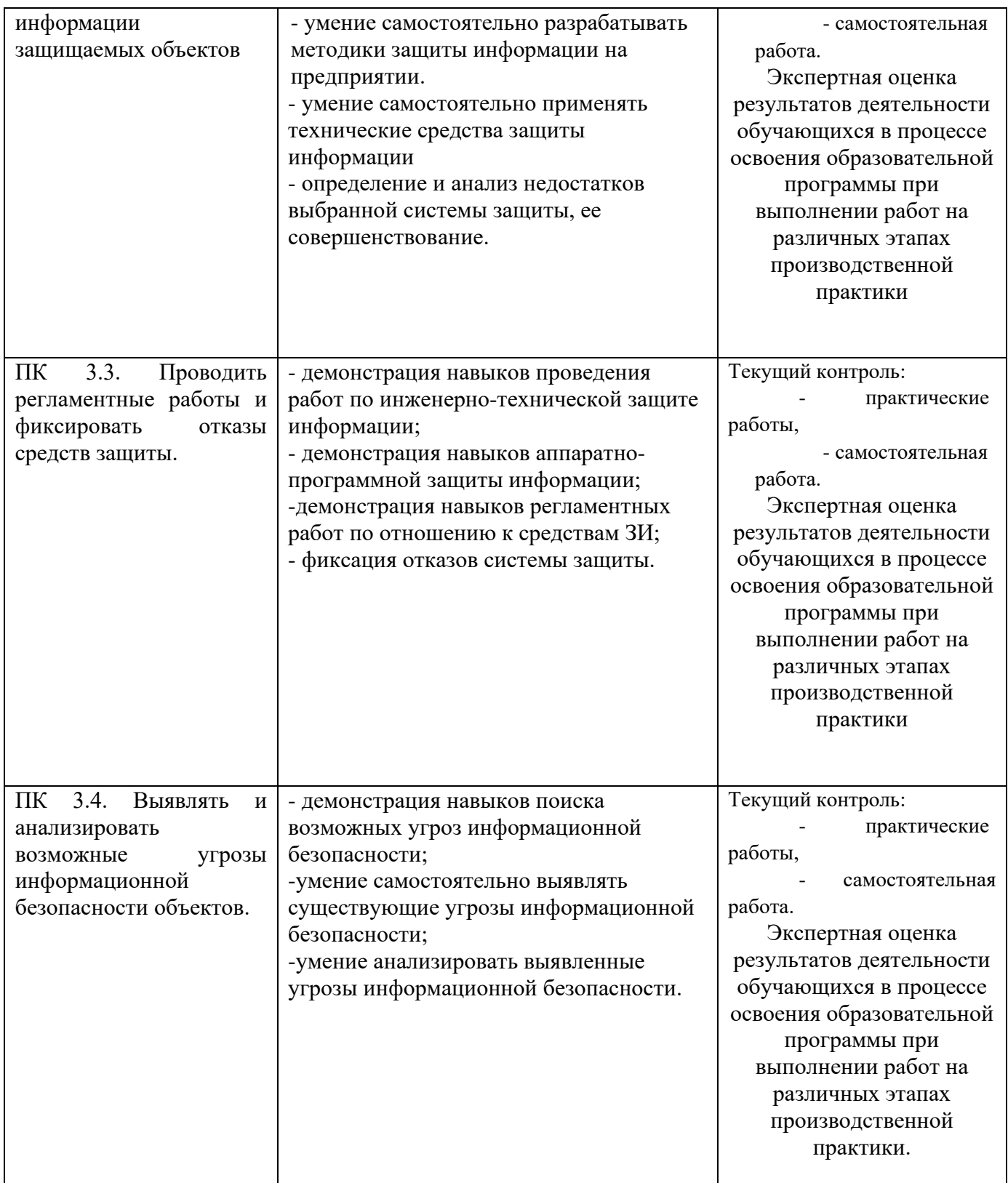

Формы и методы контроля и оценки результатов обучения должны позволять проверять у обучающихся не только сформированность профессиональных компетенций, но и развитие общих компетенций и обеспечивающих их умений.

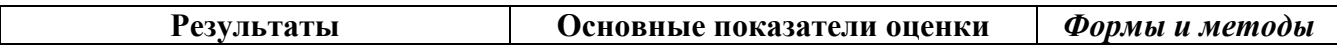

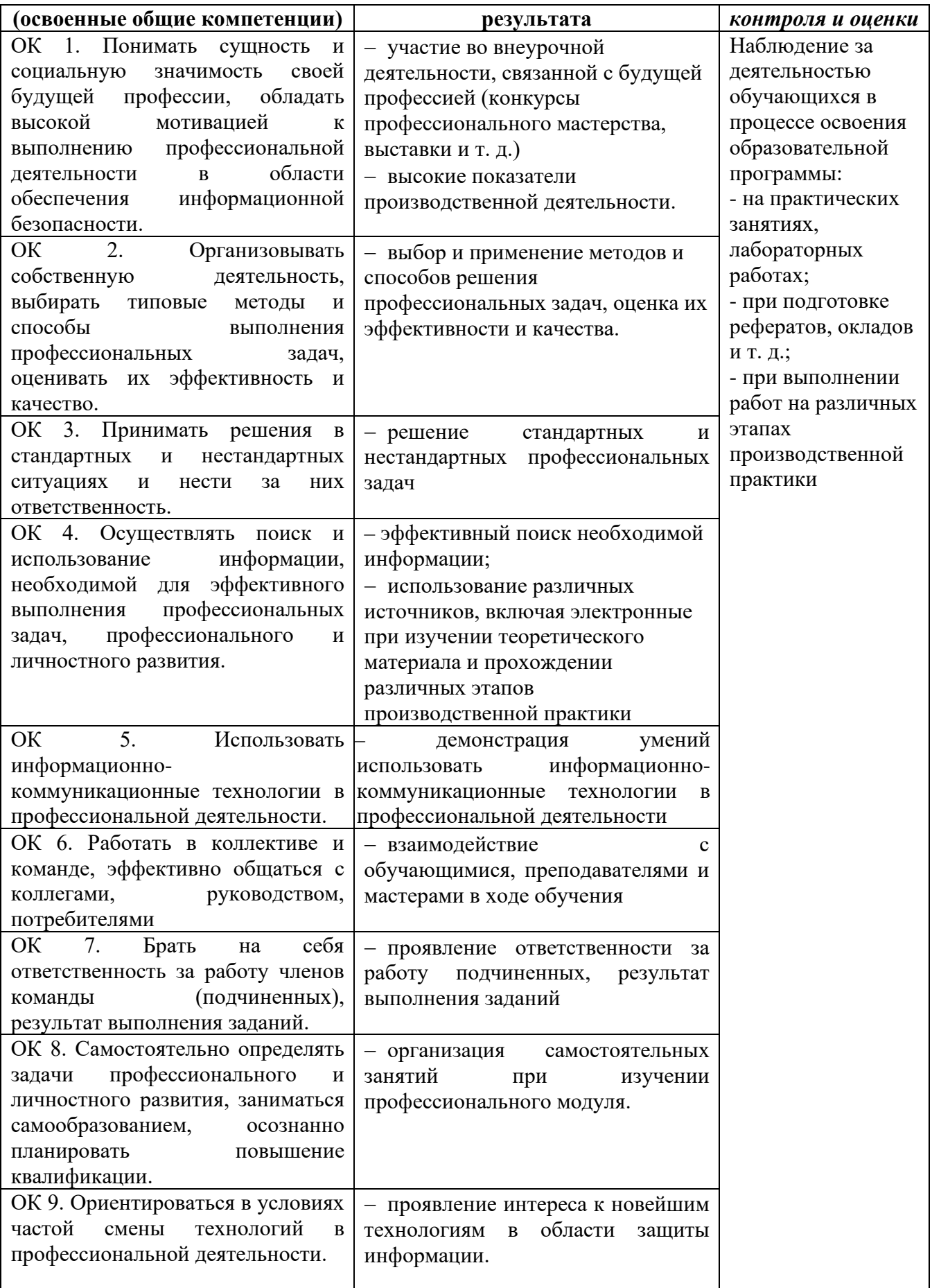

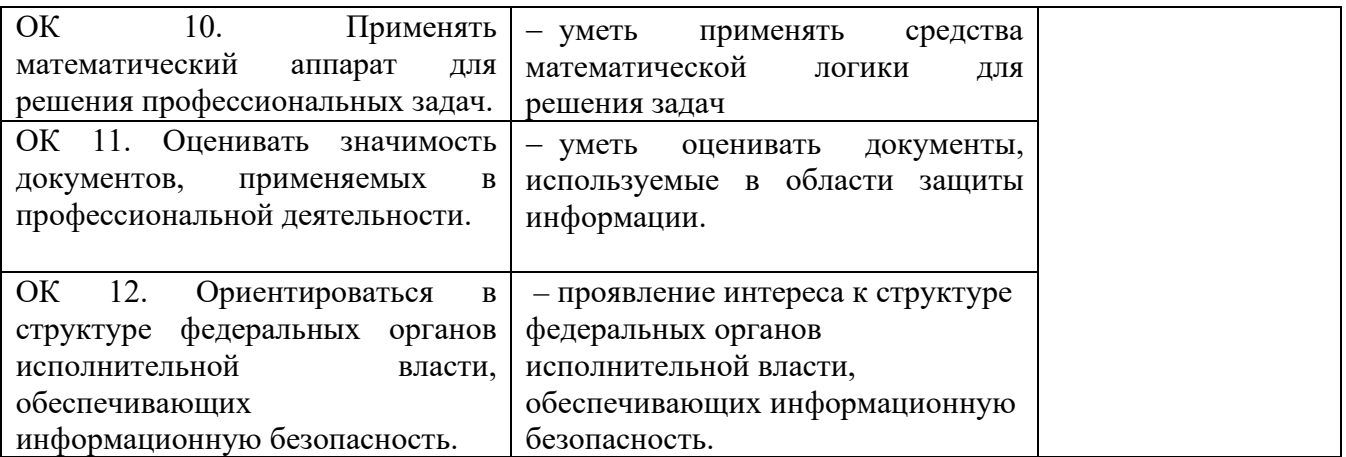

## **ВОПРОСЫ ИТОГОВОГО КОНТРОЛЯ**

# **МДК. 4.1 Оператор электронно-вычислительных и вычислительных машин**

- 1. Понятие архитектуры ЭВМ. Классификация ЭВМ. История развития ЭВМ. Универсальные и управляющие ЭВМ.
- 2. Классификация видов и архитектура персональных компьютеров.
- 3. Устройство персональных компьютеров.
- 4. Основные блоки, функции и технические характеристики.
- 5. Порядок установки и настройки прикладного программного обеспечения на персональный компьютер.
- 6. Системные платы. Основные элементы системных плат.
- 7. BIOS. Начальная загрузка. Загрузочная запись.
- 8. Шины ввода-вывода (PC, ISA, EISA, MCA, VESA, PCI, AGP).
- 9. Микропроцессоры. Классификация микропроцессоров. Организация и схема работы процессора (по выбору).
- 10.Память. Классификация памяти.
- 11.Оперативная память. Структура памяти.
- 12.Накопители информации, их эволюция.
- 13.Современные жесткие диски. Структура, принципы размещения данных.
- 14.Устройства ввода-вывода. Различные виды устройств ввода и вывода информации.
- 15.Видеоадаптеры. Основные элементы архитектуры.
- 16.Принтеры. Основные принципы работы принтера. Управление печатью.
- 17.Технология модернизации электронно вычислительных машин.
- 18.Программное обеспечение персонального компьютера: понятие, классификация.
- 19.Системное программное обеспечение, прикладное программное обеспечение, инструментарий программирования.
- 20.Операционные системы
- 21.Информационные технологии на рабочем месте техника по защите информации.
- 22.Сети ЭВМ. Организация сети. Популярные коммуникационные протоколы.
- 23.Протокол TCP/IP.
- 24.Локальная сеть. Схемы устройства локальной сети.
- 25.Локальная сеть. Типовое оборудование локальной сети и принципы работы (сетевые адаптеры, повторители и концентраторы).
- 26.Локальная сеть. Типовое оборудование локальной сети и принципы работы (мосты, коммутаторы, маршрутизаторы).
- 27.Глобальные сети. Иерархия компьютеров локальных и глобальных сетей.
- 28.Компьютерные вирусы. Классификация компьютерных вирусов.
- 29.Антивирусные программы: разновидности, принципы действия, способы настройки.
- 30.Информационные технологии обработки текстовой информации. Функциональные возможности, виды и назначение текстовых редакторов.
- 31.Информационные технологии обработки табличной информации. Функциональные возможности, виды и назначение табличных редакторов.
- 32.Технологии создания мультимедийных презентаций.
- 33.Технологии создания баз данных. Функциональные возможности, виды и назначение современных систем управления базами данных.
- 34.Технология применения программно-аппаратных и технических средств защиты информации на защищаемых объектах.
- 35.Эксплуатация систем и средств защиты информации защищаемых объектов.
- 36.Порядок проведения регламентных работ и фиксации отказов средств защиты.
- 37.Технология выявления и анализа возможных угроз информационной безопасности объектов.

Оценка индивидуальных образовательных достижений по результатам текущего контроля и промежуточной аттестации производится в соответствии с универсальной шкалой (таблица).

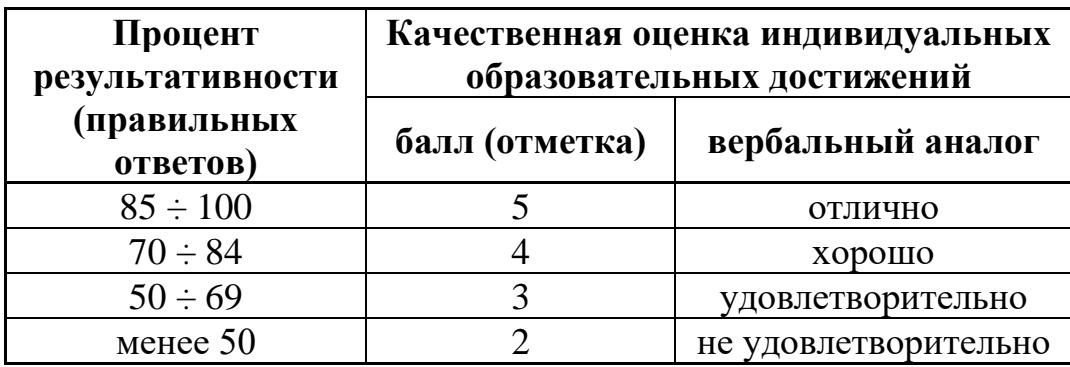

# **6.ЛИСТ ИЗМЕНЕНИЙ И ДОПОЛНЕНИЙ, ВНЕСЕННЫХ В РАБОЧУЮ ПРОГРАММУ**

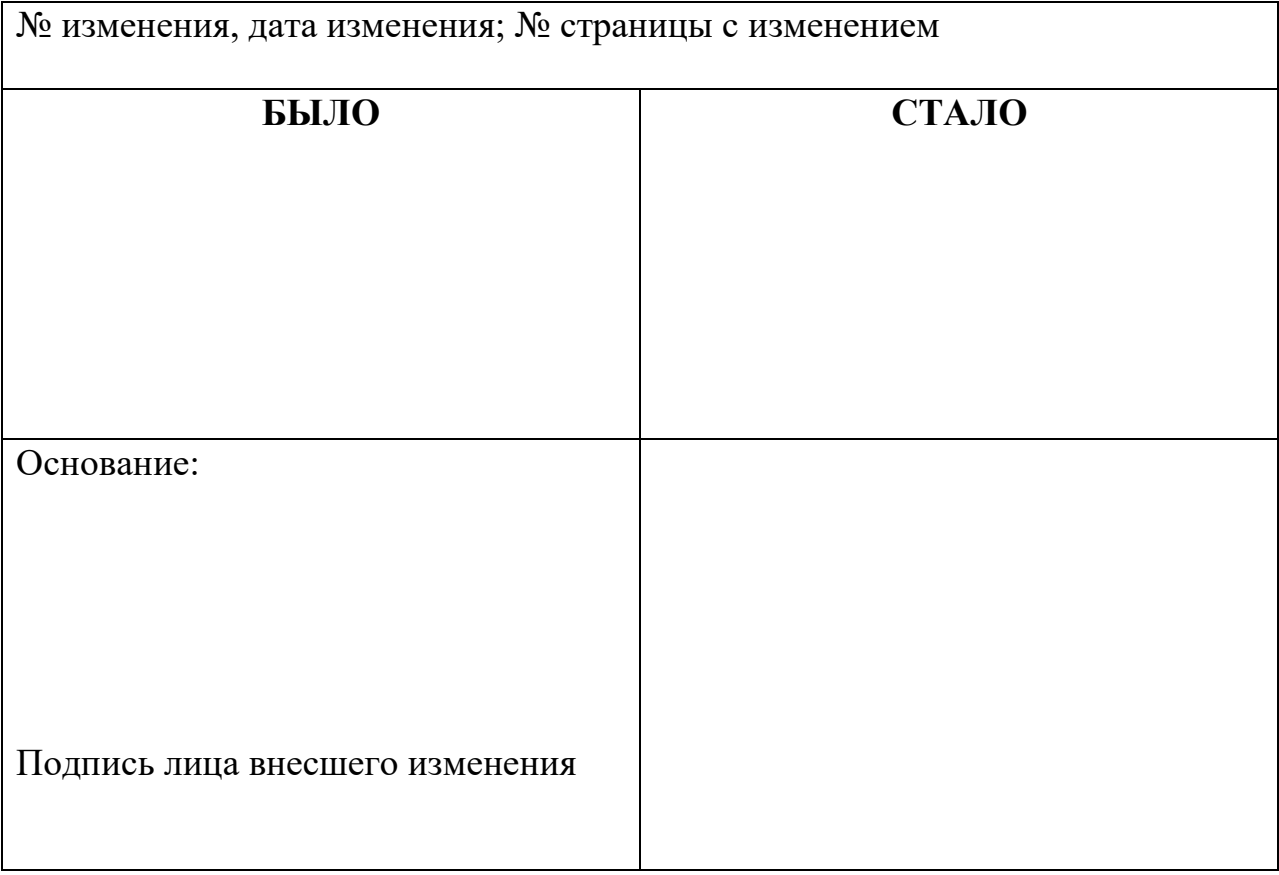